# **Blue Print ADF122314, ADF125501**

Aplicações: Ford Transit e Tourneo 2006-2014 2.2 TDCi

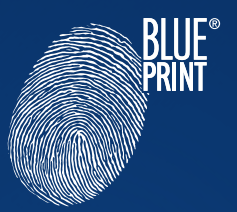

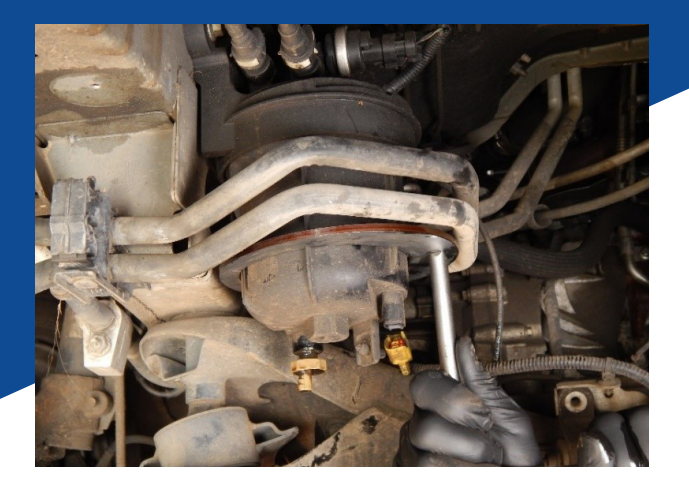

**PT**

# **Ferramenta de remoção do filtro de combustível**

## **PROBLEMA**

Não é possível substituir o filtro de combustível sem danificar o invólucro do filtro.

### **CAUSA**

O invólucro é de plástico e é desenhado com saliências para colocar a ferramenta especializada.

### **SOLUÇÃO**

Ao substituir o filtro de combustível, é essencial que a ferramenta ADF125501 seja utilizada para desapertar e apertar a tampa do filtro, seguindo o procedimento abaixo:

- 1. Drene o filtro através do dreno inferior e feche o dreno. Desaperte o conector de sensor de água.
- 2. Utilize a ferramenta ADF125501 no invólucro do filtro.
- 3. Utilizando uma chave de 3/8" adequada, rode o invólucro do filtro no sentido contrário ao dos ponteiros do relógio, em aproximadamente 30º de forma a alinhar com a seta presente no invólucro.
- 4. Puxe o copo do filtro para baixo, este pode estar preso ao vedante.
- 5. Remova o filtro rodando o filtro no sentido contrário ao dos ponteiros do relógio cerca de 10º e retire o filtro usado.
- 6. Remova o vedante antigo e encaixe o novo. Lubrifique o vedante.
- 7. Coloque o novo filtro assegurando que as setas no filtro e as setas de desbloqueio na tampa estejam alinhadas, rode no sentido dos ponteiros do relógio até sentir resistência.
- 8. Encaixe o copo do filtro no compartimento superior, assegurando que as setas de desbloqueio estão alinhadas e rode no sentido dos ponteiros do relógio até que estejam alinhadas com a seta de bloqueio. Ligue o motor e verifique se há fugas de combustível.

Para mais informação, visite: **partsfinder.bilsteingroup.com**